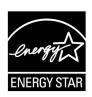

# ENERGY STAR<sup>®</sup> Test Method for Small Network Equipment

Draft 3 Rev. Nov-2010

## **1 OVERVIEW**

The following protocol shall be followed when testing products for compliance with the Version 1.0 ENERGY STAR Small Network Equipment (SNE) specification.

# 2 APPLICABILITY

Note: Table 1 has been moved to the applicability section from its previous location in Rev. 2

ENERGY STAR test requirements are dependent upon the feature set of the product under evaluation. The following guidelines shall be used to determine the applicability of each section of this document:

Section 7.2.A) 6.3shall be conducted for all SNE products.

Sections 7.2, B), A), and A) shall be completed for applicable product types as referenced in Table
1.

|                          | Table 1: Test Pr                                       | ocedure Structu                                                   | <u>re</u>                                                         |                                                                      |
|--------------------------|--------------------------------------------------------|-------------------------------------------------------------------|-------------------------------------------------------------------|----------------------------------------------------------------------|
|                          |                                                        | Test Proced                                                       | lure Section                                                      |                                                                      |
| Product Type             | 7.2 <u>.</u> A)<br><u>All Devices –</u><br><u>Idle</u> | 7.2 <u>.</u> B)<br><u>Wired</u><br><u>Network –</u><br><u>WAN</u> | 7.2 <u>.</u> A)<br><u>Wired</u><br><u>Network –</u><br><u>LAN</u> | 7.2 <u>.</u> A)<br><u>Wireless</u><br><u>Network –</u><br><u>LAN</u> |
| <u>Modem</u>             | X                                                      | X                                                                 |                                                                   |                                                                      |
| Integrated Access Device | X                                                      | X                                                                 | X                                                                 | X                                                                    |
| Switch/Router            | X                                                      |                                                                   | X                                                                 |                                                                      |
| Wireless Product         | X                                                      |                                                                   |                                                                   | X                                                                    |
| Wired/Wireless Product   | X                                                      |                                                                   | X                                                                 | X                                                                    |

## **3 DEFINITIONS**

Unless otherwise specified, all terms used in this document are consistent with the definitions contained in the ENERGY STAR Eligibility Requirements for Small Network Equipment. The following terms are also referenced in this Test Method:

A) Integrated Access Device (IAD): A device providing one of the following capability combinations: (1) modem and switch, (2) router, or (3) switch and router capability.

ENERGY STAR Program Requirements for Small Network Equipment – Test Method (Rev. Nov-2010)

**Deleted:** Products must be tested with hardware and software in the default "asshipped" configuration, unless otherwise specified in this document. ¶

Deleted: : An acronym for "integrated access

**Deleted:** ," a device combining modem, switch, and/or router

**Deleted:** . To be included in the draft specification in place of IHAD.

Page 1 of 16

- B) Link Rate: The maximum raw bit rate possible on a particular link (e.g., 1000BASE-T Ethernet supports 1 Gb/s in each direction [2 Gb/s total]; IPEE 802.11g supports 54 Mb/s total).
- C) Unit Under Test (UUT): The network equipment device being tested.
- D) <u>WLAN Test Client</u>: A device that is capable of establishing an 802.11x link with an AP and transmitting data to and from the AP.

## 4 TEST SETUP

**Note**: Section 4 has been revised for consistency with standard format now in use by the ENERGY STAR program. The test voltages and tolerances presented are consistent with the settings used across the ENERGY STAR program and are intended to ensure consistent and repeatable measurement across laboratories and ENERGY STAR Partners.

A) Test Setup and Instrumentation: Test setup and instrumentation for all portions of this procedure shall be in accordance with the requirements of IEC 62301, Ed. 1.0, "Measurement of Household Appliance Standby Power", Section 4, "General Conditions for Measurements". In the event of conflicting requirements, the ENERGY STAR test method shall take precedence.

B) Input Power: Input power shall be as specified in Table 2.

#### Table 2: Input Power Requirements

| Market                                          | Voltage        | <u>Voltage</u><br><u>Tolerance</u> | <u>Maximum</u><br><u>Total</u><br><u>Harmonic</u><br>Distortion | <u>Frequency</u>                 | Frequency<br>Tolerance |
|-------------------------------------------------|----------------|------------------------------------|-----------------------------------------------------------------|----------------------------------|------------------------|
| <u>North America,</u><br><u>Taiwan</u>          | <u>115 Vac</u> | <u>+/- 1.0 %</u>                   | <u>2.0 %</u>                                                    | <u>60 Hz</u>                     | <u>+/- 1.0 %</u>       |
| <u>Europe, Australia,</u><br><u>New Zealand</u> | <u>230 Vac</u> | <u>+/- 1.0 %</u>                   | <u>2.0 %</u>                                                    | <u>50 Hz</u>                     | <u>+/- 1.0 %</u>       |
| China                                           | <u>220 Vac</u> | <u>+/- 1.0 %</u>                   | <u>2.0 %</u>                                                    | <u>50 Hz</u>                     | <u>+/- 1.0 %</u>       |
| <u>Japan</u>                                    | <u>100 Vac</u> | <u>+/- 1.0 %</u>                   | <u>2.0 %</u>                                                    | <u>50 Hz and</u><br><u>60 Hz</u> | <u>+/- 1.0 %</u>       |

C) Ambient Temperature: Ambient temperature shall be from 18 °C to 28 °C.

D) Relative Humidity: Relative humidity shall be from 10% to 80%.

E) Power Meter: Power meters shall possess the following attributes;

1) Crest Factor: Capability to measure the current waveform without clipping.

i) The peak of the current waveform measured during Sleep Mode and On Mode shall determine the crest factor rating requirement and the appropriate current range setting.

ENERGY STAR Program Requirements for Small Network Equipment – Test Method (Rev. Nov-2010)

Page 2 of 16

#### Deleted: QUALITY CONTROL¶

Deleted: the

which in this case refers to

Deleted: : An acronym for "unit under test,"

Deleted: ],

EPA recommends that all testing be conducted in facilities that follow quality control guidelines specified in ISO/IEC 17025, and that all test equipment be annually calibrated by an accredited laboratory.¶ <#>REPORTING¶

#### <#>Power Measurements - All power figures shall be reported in watts, accurate to the second decimal place. For loads greater than or equal to 10 W, three significant figures shall be reported. ¶

#>INSTRUMENTATION¶
<#>Power Analyzer<sup>1</sup> - Power analyzers used for
testing must meet the following requirements:¶
<#>Current crest factor > 3 throughout the rated
operating range. Analyzers that do not specify
current crest factor must be capable of
measuring a current spike of at least 3 times the
maximum amperage measured during any 1second sample;¶

<#>Frequency response of at least 3 kHz; ¶

| Deleted: resolution of 1 mW or better; and¶<br><#>Lower bound on the current range of 10mA<br>or less. ¶<br>In addition to the above requirements, |
|----------------------------------------------------------------------------------------------------|
| Deleted: are recommended                                                                                                    |
| <b>Deleted:</b> Calibration with a standard traceable                                                                                              |
| Deleted: U.S. National Institute                                                                                                    |
| Deleted: Standards                                                                                                    |
| Deleted: Technology (NIST); and                                                                                                    |

| <u>ii)</u>               | The full-scale value of the selected current range multiplied by the crest factor for that range                                                                                                    | 1                 | Deleted: Capable                                                                                                    |
|--------------------------|----------------------------------------------------------------------------------------------------|-------------------|----------------------------------------------------------------------------------------------------|
|                          | shall be at least 15% greater than the peak current.                                                                                                    |                   | <b>Deleted:</b> averaging power measuremer any user                                                                                                    |
| t                        | Bandwidth: Minimum bandwidth as determined by an analysis of current and voltage to determine<br>the highest frequency component (harmonic) with a magnitude greater than 1% of the,<br>undamental frequency under the test conditions. |                   | <b>Deleted:</b> time interval (this is usually do<br>an internal calculation dividing accumula<br>energy                                                                                                    |
| 3) 1                     | finimum Frequency Response: 3.0 kHz                                                                                                    | N. 11             | Deleted: time within the analyzer, which                                                                                                    |
|                          | Inimum Sampling Frequency: 60 Hz                                                                                                    | -1V<br>-1V<br>-1V | <b>Deleted:</b> most accurate approach) or ca<br>of integrating energy over any user select<br>time interval and integrating                                                                                                    |
| 5) N                     | linimum Resolution:                                                                                                    | - N               | Deleted: resolution                                                                                                    |
| <u></u>                  |                                                                                                    | 1                 | Deleted: 1 second or                                                                                                    |
| <u>i)</u>                | 0.01 W for measurement values less than 10 W;                                                                                                    |                   |                                                                                                    |
| <u>ii)</u>               | 0.1 W for measurement values from 10 W to 100 W; and                                                                                                    |                   |                                                                                                    |
| iii)                     | 1.0 W for measurement values greater than 100 W.                                                                                                    |                   |                                                                                                    |
| F) Meas                  | surement Accuracy;                                                                                                    |                   | <b>Deleted:</b> - Measurements of power of 0 greater                                                                                                    |
| 1) E                     | Power measurements with a value greater than or equal to 0.5 W shall be made with an                                                                                                    |                   |                                                                                                    |
|                          | ncertainty of less than or equal to 2% at the 95% confidence level                                                                                                    |                   | Deleted: Measurements of power of                                                                                                    |
| 2) F                     | ower measurements with a value less than 0.5 W shall be made with an uncertainty of less than                                                                                                    |                   |                                                                                                    |
| 2) <u>1</u><br>C         | r equal to 0.01 W at the 95% confidence level $_{\rm e}$                                                                                                    |                   | <b>Deleted:</b> The power measurement instr<br>shall have a resolution of:                                                                                                    |
| Note: Th                 | <b>ST CONDUCT</b><br>e Test Conduct section, previously titled "Test Conditions," has been revised for consistency, to<br>A's intent, and to add standard conditions for devices with integral batteries.                               |                   | measurements of 10 W or less;¶<br><#>0.1 W or better for power measurem<br>greater than 10 W up to 100 W; and¶<br><#>1 W or better for power measuremen<br>greater than 100 W.¶<br><#>Test Conditions¶<br>Table : Test Conditions¶<br>Supply Voltage |
|                          |                                                                                                    |                   |                                                                                                    |
|                          | nipped Condition: Products must be tested in their "as-shipped" configuration. For products that<br>a choice of user-configurable options, all options shall be set to their default condition.                                         |                   |                                                                                                    |
|                          |                                                                                                    |                   |                                                                                                    |
| <u>B) Test</u><br>writte | Procedure Order: All portions of this test method shall be followed in the order in which they are<br>n.                                                                                                    |                   |                                                                                                    |
|                          | Source/Transfer Requirements: A network traffic generator shall be used to simulate traffic and                                                                                                    |                   |                                                                                                    |
|                          | tor <u>link</u> reliability. The generator shall be configured for the correct traffic topology and traffice, and as follows:                                                                                                    | ====              | Deleted: the                                                                                                    |
|                          |                                                                                                    | ٦                 | Deleted: of links                                                                                                    |
| 1) A                     | Il data transfers shall occur via UDP;                                                                                                    |                   |                                                                                                    |
| 2) T                     | he "data rate" is the average number of bits per second passing over a link in one direction.                                                                                                    | 1                 | Deleted: total                                                                                                    |
|                          | Data rates are expressed as the <u>average number</u> of <u>bits found</u> in <u>UDP data frames passing over</u> link in a one second period;                                                                                          | ۲ -<br>۱ ی        | Deleted: both directions.                                                                                                    |
| _                        |                                                                                                    |                   | Deleted: rate                                                                                                    |
|                          | est traffic shall contain random data in a variety of datagram (or frame) sizes based on an<br>nternet traffic mix (IMIX) sent at random intervals. See references in <u>Table 3</u> for more                                           |                   | Deleted: the                                                                                                    |
|                          | iformation;                                                                                                    | Ň                 | Deleted: frame                                                                                                    |

- Data shall be evenly split between both directions (transmission and reception) for a given link unless <u>otherwise</u> specified in this test procedure;
- 5) Port numbers for data traffic shall be randomly selected in advance of each test from the available pool of valid UDP ports. Once selected, port numbers shall not be changed for the duration of testing. <u>If the selected port results in blocked traffic by a UUT firewall, select a different port at random before proceeding with the test.</u>

| Table 3: Data Source/Tra | nsfer References |
|--------------------------|------------------|
|--------------------------|------------------|

| Reference                                                                | Description                                                                           |
|--------------------------------------------------------------------------|---------------------------------------------------------------------------------------|
| http://spcprev.spirentcom.com/documents/4079.pdf                         | <u>Spirent</u> , Test Methodology Journal, IMIX<br>(Internet Mix) Journal, March 2006 |
| http://www.ixiacom.com/library/test_plans/display?s<br>key=testing_pppox | IXIA Library: Test Plans, Broadband PPPoX<br>and L2TP Testing                         |

D) Battery Operated Products: For products designed to operate using batteries either when not connected to the mains or during a power disruption, the battery shall be fully charged before the start of testing and shall be left in place for the test.

## **6 UUT CONFIGURATION**

## 6.1 SUPPLIED POWER CONFIGURATION

A UUT that can be powered by either mains power or low-voltage dc shall be powered from the mains. Low voltage dc shall be used only for devices that do not offer a mains power option.

- <u>Mains-powered</u>: If the UUT is shipped with an external power supply, or powered directly by mains ac, power consumption of UUT shall be measured and tested between the ac power source and the UUT.
- 2) <u>Low-voltage Dc Powered:</u> For products powered by standard low-voltage dc (e.g., Power over Ethernet [IEEE 802.3af or .3at], or USB), the following protocol applies:
  - i) If the UUT supports LLDP for PoE for its power supply, the PoE source shall also support LLDP for PoE. See Figure 1.
  - ii) If a manufacturer-supplied low-voltage dc power supply is shipped with the UUT, it shall be used for testing.
- iii) If there is no power supply shipped with the UUT, a commercially available device (e.g., PoE power injector or powered USB hub) shall be used to supply power to the UUT for testing. If the UUT manufacturer sells an appropriate standard low-voltage dc supply, then a model from the UUT manufacturer shall be used. The brand and model number of the power supply shall be recorded on the test data sheet. The selected power supply shall be considered the external power supply for the unit for purposes of testing.
- iv) Power consumption of UUT shall be measured and tested between the ac power source and the low-voltage dc power supply as identified in Figure 1.

ENERGY STAR Program Requirements for Small Network Equipment – Test Method (Rev. Nov-2010)

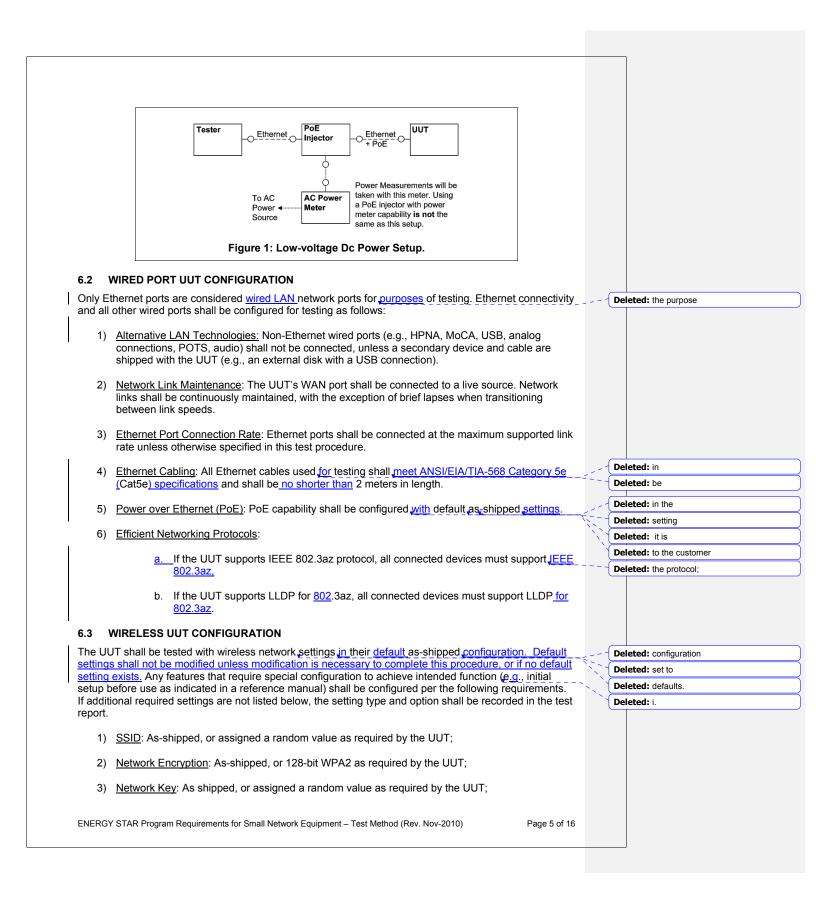

- 4) <u>Network Channel</u>: A supported channel shall be selected and maintained for the duration of testing;
- 5) <u>Interference Mitigation</u>: Interference robustness or other interference mitigation technology shall be as-shipped or set to "ON" if configuration required by UUT.
- 6) Wireless Link Precedence:

**Note**: Tables 4 and 5 reorganize information presented in list for in Revision 2. The content has not been modified.

 Single instantaneous frequency band support: The first supported wireless standard and frequency band from <u>Table 4</u> shall be used for access point testing. Only one band shall be active during the test.

| Table 4; Wireless Link Precedence - Single Instantaneous Frequency Band Suppor |                                        |  |  |  |  |  |  |  |
|--------------------------------------------------------------------------------|----------------------------------------|--|--|--|--|--|--|--|
| Wireless Band                                                                  | Frequency                              |  |  |  |  |  |  |  |
| IEEE 802.11n                                                                   | 5 GHz (2 channels bonded if supported) |  |  |  |  |  |  |  |
| IEEE 802.11n                                                                   | 2.4 GHz (single, unbonded channel)     |  |  |  |  |  |  |  |
| IEEE 802.11g                                                                   | <u>2.4 GHz</u>                         |  |  |  |  |  |  |  |
| IEEE 802.11b                                                                   | <u>2.4 GHz</u>                         |  |  |  |  |  |  |  |
| IEEE 802.11a                                                                   | <u>5 GHz</u>                           |  |  |  |  |  |  |  |

ii) Simultaneous instantaneous frequency band support: The first supported pair of wireless standards and frequency bands from Table 5 shall be used for access point testing.

Table 5: Wireless Link Precedence - Simultaneous Instantaneous Frequency Band Support

| Wireless Band 1     | Frequency 1                                                           | Wireless Band 2     | Frequency 2                                                           |
|---------------------|-----------------------------------------------------------------------|---------------------|-----------------------------------------------------------------------|
| <u>IEEE 802.11n</u> | 2.4 GHz (single<br>channel, 5 GHz<br>bonded channels if<br>supported) | IEEE 802.11n        | 2.4 GHz (single<br>channel, 5 GHz<br>bonded channels if<br>supported) |
| IEEE 802.11g        | <u>2.4 GHz</u>                                                        | <u>IEEE 802.11n</u> | <u>5 GHz (bonded</u><br>channels if<br>supported)                     |
| IEEE 802.11g        | <u>2.4 GHz</u>                                                        | IEEE 802.11a        | <u>5 GHz</u>                                                          |
| IEEE 802.11b        | <u>2.4 GHz</u>                                                        | IEEE 802.11a        | <u>5GHz</u>                                                           |

Alternative configurations: If a device does not support any configuration listed above, the test client shall provide a configuration. The configuration shall be recorded in the test report.

ENERGY STAR Program Requirements for Small Network Equipment – Test Method (Rev. Nov-2010)

#### Deleted: the following list

#### Deleted: :

Deleted: IEEE 802.11n (5 GHz, 2 channels bonded if supported).¶ <#>IEEE 802.11n (2.4 GHz, single, unbounded channel).¶ <#>IEEE 802.11g (2.4 GHz).¶ <#>IEEE 802.11b (2.4 GHz).¶ <#>IEEE 802.11a (5 GHz).¶

Deleted: the following list

## Deleted: :

Deleted: IEEE 802.11n (2.4 GHz single channel, 5 GHz bonded channels if supported).¶ <#>IEEE 802.11g (2.4 GHz), IEEE 802.11n (5 GHz bonded channels if supported).¶ <#>IEEE 802.11g (2.4 GHz), IEEE 802.11a (5 GHz).¶ <#>IEEE 802.11b (2.4 GHz), IEEE 802.11a (5GHz).¶

#### 6.4 UUT WIRED NETWORK SETTINGS

The UUT shall be tested with wired network settings in their <u>default</u> as-shipped <u>configuration</u>. <u>Default</u> <u>settings shall not be modified unless modification is necessary to complete this procedure, or if no default</u> <u>setting exists</u>. Any features that require configuration for the UUT to function (e.g., required setup before use as indicated in a reference manual) shall be configured per the following requirements. If additional required settings are not listed below, the setting type and option shall be recorded in the test report.

- 1) Enable Network Address Translation (NAT) for IPv4 networks;
- 2) Enable IPv6 Link Local, Neighbor Solicitation, Neighbor Discovery, Router Solicitation and Router Advertisement;
- 3) Enable Single Class C Subnet;
- 4) Enable single hop (router TTL + 1) to source on WAN side;
- 5) Enable DHCP, if available, and have the UUT autonomously assign each configured test client an address by the DHCP service in the router, or manually assign addresses in a manner typical of DHCP (e.g., incremental, 3 day TTL); the WAN port shall be configured via DHCP or manually assigned if <u>DHCP is</u> not supported;
- 6) Disable Internet Protocol Security (IPsec);
- 7) Disable features not in compliance with IEEE 802.3 standards;
- 8) WAN connections and corresponding link speeds shall be selected in the order specified in Table 6 rather than using as shipped default values Table 6. If UUT is not capable of the specified link speed, set the UUT to operate at the maximum possible speed.

#### Table 6: WAN Connection Precedence and Default Link Speeds

|          | Connection Type  | Test Speed Down | Test Speed Up | Media Type               |
|----------|------------------|-----------------|---------------|--------------------------|
| <u>1</u> | DOCSIS (Cable)   | 12 Mbps         | 3 Mbps        | Coax                     |
| <u>2</u> | PON              | 1 Gbps          | 1 Gbps        | Fiber                    |
| <u>3</u> | MoCA             | 20 Mbps         | 20 Mbps       | Coax                     |
| <u>4</u> | DSL              | 6 Mbps          | 1 Mbps        | Copper<br>(Twisted Pair) |
| <u>5</u> | HPNA             | 60 Mbps         | 60 Mbps       | Coax                     |
| <u>6</u> | WiMAX (802.16e)  | 60 Mbps         | 15 Mbps       | Wireless                 |
| <u>7</u> | Ethernet (802.3) | 1 Gbps          | 1 Gbps        | Copper<br>(Twisted Pair) |

#### 6.5 UUT PREPARATION

The UUT shall be configured for testing as follows.

ENERGY STAR Program Requirements for Small Network Equipment – Test Method (Rev. Nov-2010)

Page 7 of 16

Deleted: configuration

Deleted: set to

Deleted: defaults.

Deleted: special
Deleted: achieve intended

Deleted: ., initial

Deleted: , etc

Deleted:

Deleted: TBD

Deleted: should

Deleted: i.

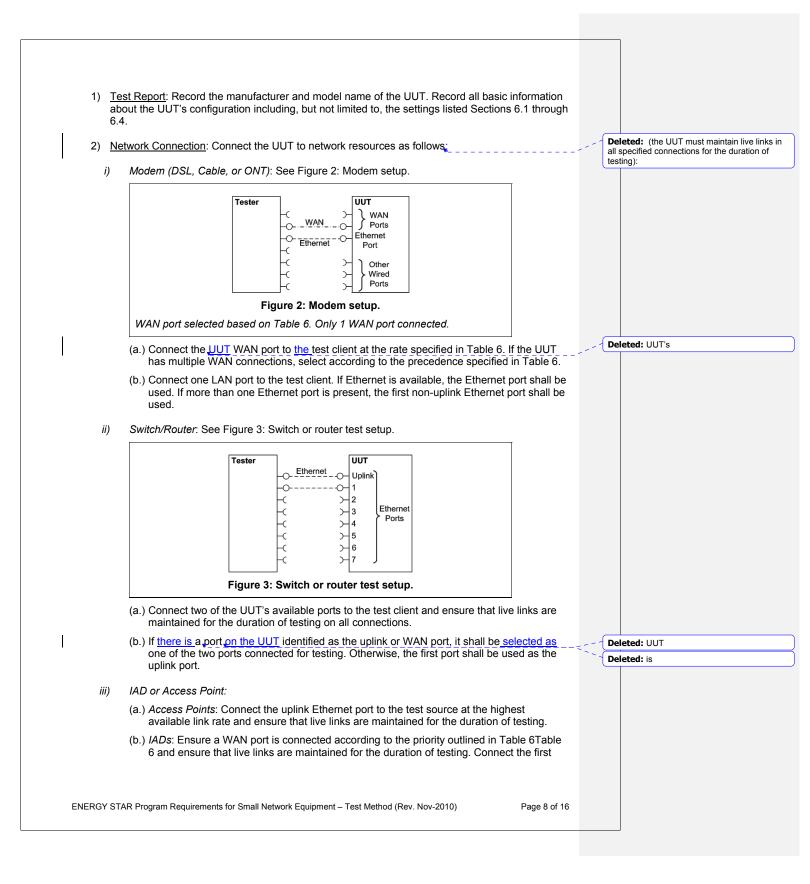

Ethernet port to the test source at the highest available link rate. Traffic for this test will pass over the Ethernet link and not the WAN link.

(c.) UUTs with external removable antennas: (see Figure 4: AP setup with removable antennas shown and Figure 5: IAD test setup for wireless testing with removable antennas)

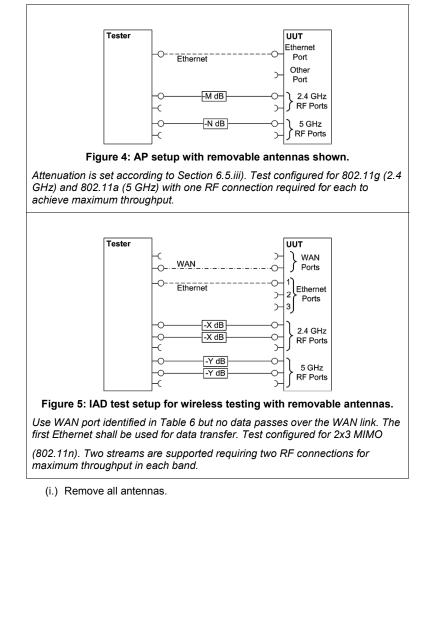

ENERGY STAR Program Requirements for Small Network Equipment – Test Method (Rev. Nov-2010)

Page 9 of 16

- (ii.) Connect an RF coaxial cable to each antenna port. The cable shall be connected through an appropriate RF attenuator to a WLAN client simulator. The attenuation and test client transmit power shall be set such that the received signal strength is -50 dBm ± 3 dB at both the test client and the AP. If received signal strength information is unavailable from the AP and/or the test client, use RF test equipment to determine the appropriate settings.
- (iii.) If the AP has multiple antennas for a single band, an appropriate number of cables shall be connected to achieve the maximum supported data rate (i.e., one cable for 802.11a/b/g and ≥1 cable for 802.11n).

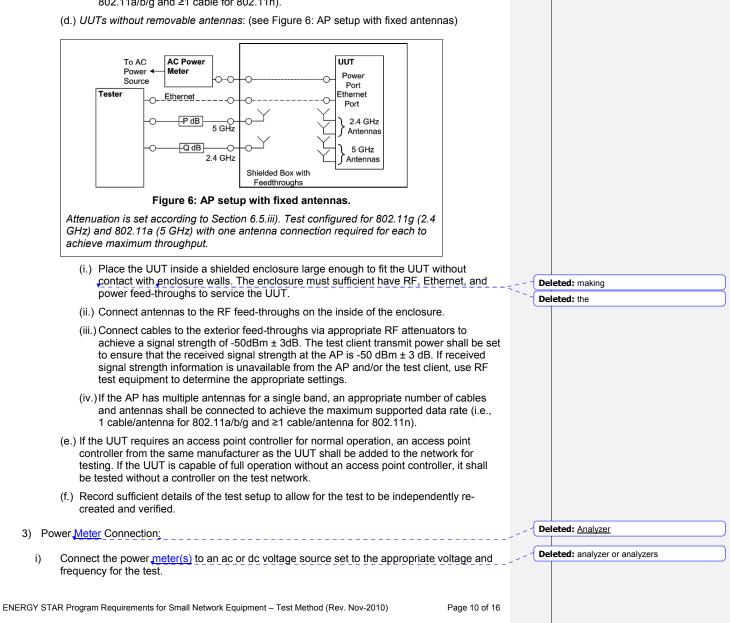

| Í                | ii)               | Plug the Ul                    | JT into the measurem                                                                                                 | ent power outlet on                                                                                                    | the power meter                                                                                 | as follows:                                      | Del          | eted: analyzer |
|------------------|-------------------|--------------------------------|----------------------------------------------------------------------------------------------------|----------------------------------------------------------------------------------------------------|-------------------------------------------------------------------------------------------------|--------------------------------------------------|--------------|----------------|
| I                | ,                 | (a.) No othe                   | er devices (e.g., power                                                                                              |                                                                                                    |                                                                                                 | ted between the meter                            |              |                |
|                  |                   | and the                        | ,                                                                                                    | nower supply (FPS)                                                                                                    | the EPS is cons                                                                                 | idered part of the UUT.                          |              |                |
|                  |                   | Plug the                       | e EPS input into the m                                                                                               | easurement power                                                                                                    | outlet on the me                                                                                | ter;                                             |              |                |
|                  |                   | (c.) The pov                   | wer <u>meter</u> shall remain                                                                                        | n connected until all                                                                                                    | testing is comple                                                                               | ete                                              | <b>Del</b> e | eted: analyzer |
|                  | _                 | T CLIENT SI                    | -                                                                                                    |                                                                                                    |                                                                                                 |                                                  |              |                |
| suppor<br>equipn | rting<br>nent     | the protocols<br>used togethe  | er to test Ethernet, WA                                                                                              | The test client may on N, and wireless link                                                                              | consist of severa<br>s. This section is                                                         | I discrete pieces of test                        |              |                |
| 1)               | Co                | nfigure the te                 | est client Ethernet port                                                                                             | s to be DHCP client                                                                                                    | ts with unique, ra                                                                              | ndom MAC addresses.                              |              |                |
| 2)               | sta<br>ass<br>dev | tic IPv4 addr<br>signment. IPv | ess may be set in the<br>/6 may be used if IPv4<br>ured for DHCP pass-t                                              | UUT if the test clier<br>support is not pres                                                                             | nt is unable to su<br>sent in the test cli                                                      |                                                  |              |                |
| 3)               | Co                | nfigure the te                 | est client to send traffic                                                                                           | c using UDP.                                                                                                    |                                                                                                 |                                                  |              |                |
| 4)               |                   | nfigure the te<br>ccessfully). | est client to provide sta                                                                                            | atistics on data relia                                                                                                   | bility (% of packe                                                                              | ets received                                     |              |                |
| 5)               |                   |                                | est client to transmit va<br>Table 3 for references                                                                  |                                                                                                    | ts or frames usin                                                                               | g the basic IMIX given                           |              |                |
|                  |                   |                                |                                                                                                    |                                                                                                    |                                                                                                 |                                                  |              |                |
|                  |                   |                                | Table 7: IMIX                                                                                                    | Packet Length Dis                                                                                                    | tribution                                                                                       |                                                  |              |                |
|                  |                   |                                | Table 7: IMIX<br>Datagram Size                                                                                       | -                                                                                                    |                                                                                                 | ] •                                              | <b>For</b> r | natted Table   |
|                  |                   |                                |                                                                                                    | Packet Length Dis<br>Frame Length<br><u>(</u> Bytes <u>)</u>                                                             | tribution<br>% of total<br>packets                                                              | •                                                | <b>For</b> i | natted Table   |
|                  |                   |                                | Datagram Size<br>(IP Length <u>in</u>                                                                                | Frame Length                                                                                                    | % of total                                                                                      | •                                                | <b>For</b>   | natted Table   |
|                  |                   |                                | Datagram Size<br>(IP Length <u>in</u><br>Bytes <u>)</u>                                                              | Frame Length<br>(Bytes)                                                                                                  | % of total<br>packets                                                                           | •                                                | <b>For</b> i | natted Table   |
|                  |                   |                                | Datagram Size<br>(IP Length <u>in</u><br>Bytes)<br>40                                                                | Frame Length<br>(Bytes)<br>64                                                                                            | % of total<br>packets<br>61%                                                                    |                                                  | <b>For</b> i | natted Table   |
| 6)               | link              | (the uplink o                  | Datagram Size<br>(IP Length in<br>Bytes)<br>40<br>576<br>1500<br>est client to test in a m                           | Frame Length<br>(Bytes)<br>64<br>594<br>1518<br>odified aggregation<br>traffic will be evenly                            | % of total<br>packets<br>61%<br>23%<br>16%<br>mode. All traffic<br>y divided betwee             | will pass over a single<br>n the other connected | <b>For</b>   | natted Table   |
| - ,              | link<br>Eth       | c (the uplink o                | Datagram Size<br>(IP Length in<br>Bytes)<br>40<br>576<br>1500<br>est client to test in a m<br>or WAN port), and this | Frame Length<br>(Bytes)<br>64<br>594<br>1518<br>odified aggregation<br>traffic will be evenly<br>stribution for multilin | % of total<br>packets<br>61%<br>23%<br>16%<br>mode. All traffic<br>y divided betwee<br>k tests. | n the other connected                            | <b>For</b>   | natted Table   |

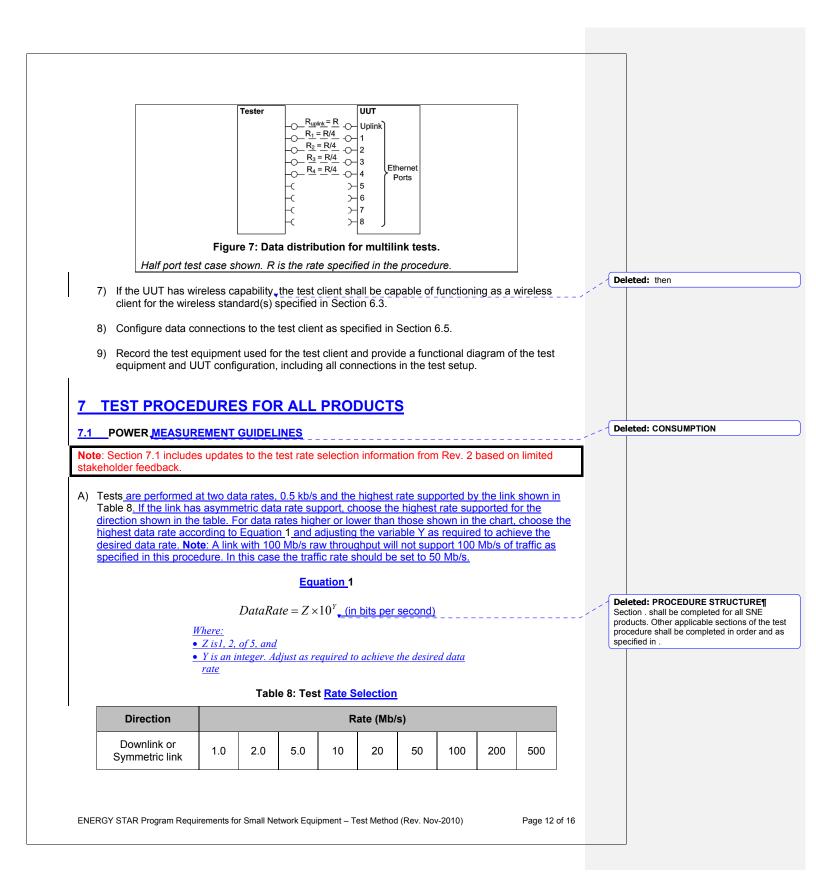

|          | Uplink                                                                                                    | 0.5                                     | 1.0                                                   | 2.0                                            | 5.0                                | 10                                             | 20                                                            | 50                                             | 100                    | 200       |           |                                                                                            | eted: a step in the test procedure ansfer rate that                                                                                                    |
|----------|----------------------------------------------------------------------------------------------------|-----------------------------------------|-------------------------------------------------------|------------------------------------------------|------------------------------------|------------------------------------------------|---------------------------------------------------------------|------------------------------------------------|------------------------|-----------|-----------|--------------------------------------------------------------------------------------------|----------------------------------------------------------------------------------------------------|
| B)<br>C) | If <u>there</u> is <u>_</u><br>a port <u>on the UUT</u> is<br>Section 7.2.A). Other<br>ports shall be conner<br>Ethernet ports.<br>The following proces<br>1) Reset the powe | erwise, the<br>ected sequ<br>dure shall | s the <u>upl</u><br>first por<br>entially,<br>be used | ink or W<br>t shall be<br>and ther<br>for each | AN port,<br>e used as<br>e shall b | it shall b<br>s the upl<br>e no ope<br>nponent | e <u>select</u><br>ink port <u></u><br>en Etherr<br>in Sectio | ed as the<br>If preser<br>net ports<br>on 7.2: | it, additic<br>between | onal Ethe |           | <ul> <li>Del that mac</li> <li>tran dire sup pos</li> <li>For Mb/ asyu and with</li> </ul> | eted: not supported by both link d<br>step may be skipped, and an ann<br>de in the test data sheet.¶<br>If a step in the test procedure spe<br>sfer rate that is supported in <i>only</i> of<br>ction, use the specified transfer ra<br>ported link direction, and use the r<br>sible transfer rate in the other link<br>example, if the specified data rate<br>s, 5 Mb/s and 50 Mb/s and a devic<br>mmetric link supporting 8 Mb/s in of<br>2 Mb/s in uplink, the device will be<br>the following data rates:¶ |
|          | 2) Begin recording                                                                                                    | elapsed t                               | ime.                                                  |                                                |                                    |                                                |                                                               |                                                |                        |           |           | 1111 ¶<br>1111 ¶<br>11111 Pro                                                              | cedure Specified Rate                                                                                                    |
|          | 3) Set the <u>meter</u> to                                                                                                    |                                         | cumulatii                                             | ng true p                                      | ower val                           | ues at <mark>a</mark>                          | rate of g                                                     | reater th                                      | an or eq               | ual to 1  | Hz        | Del                                                                                        | eted: is                                                                                                    |
|          | (1 reading per s                                                                                                    | econd)                                  |                                                       |                                                |                                    |                                                |                                                               |                                                |                        |           |           | Del                                                                                        | eted: on                                                                                                    |
|          | 4) Accumulate pov                                                                                                    | ver values                              | for 5 mi                                              | nutes an                                       | d record                           | the ave                                        | age (arit                                                     | hmetic r                                       | nean) va               | lue obse  | rved      | Del                                                                                        | eted: UUT                                                                                                    |
|          | during the 5 min                                                                                                    |                                         |                                                       |                                                |                                    |                                                |                                                               |                                                |                        |           | 11        | Del                                                                                        | eted: used                                                                                                    |
|          |                                                                                                    | · · · · ·                               |                                                       |                                                |                                    |                                                |                                                               |                                                |                        |           | 110       | Del                                                                                        | eted: in this test.                                                                                                    |
|          | <ol> <li>Record the test<br/><u>different</u> link rat</li> </ol>                                                                                                    |                                         |                                                       |                                                |                                    |                                                |                                                               |                                                | ep is repe             | eated at  | <u>a</u>  |                                                                                            | eted: <#>POWER MEASUREME<br>DCEDURE¶                                                                                                    |
| 7.2      | POWER CONSU                                                                                                    | MPTION <sup>-</sup>                     | ESTS                                                  |                                                |                                    |                                                |                                                               |                                                |                        |           |           | Del                                                                                        | eted: analyzer                                                                                                    |
|          |                                                                                                    |                                         |                                                       |                                                |                                    |                                                |                                                               |                                                | 1.6                    |           | <i>""</i> | Del                                                                                        | eted: analyzer                                                                                                    |
| Not      | e: EPA has simplifie<br>g the Rev. 2 test me                                                                                                    | d the testi                             | ng proce                                              | sses ba                                        | sed on a                           | nalysis c<br>priate te                         | of the dat                                                    | a receive                                      | ed from s              | stakehol  |           | Del                                                                                        | eted: an interval                                                                                                    |
| aoin     | g 110 1101. 2 1001 11.                                                                                                    |                                         |                                                       |                                                | in appro                           |                                                | oung oot                                                      |                                                |                        |           | 1         | Del                                                                                        | eted: .                                                                                                    |
| A)       | All Devices – Idle                                                                                                    |                                         |                                                       |                                                |                                    |                                                |                                                               |                                                |                        |           |           | Del                                                                                        | eted: that                                                                                                    |
|          | а. <b>т</b> а а на                                                                                                    | <b>-</b> .                              |                                                       |                                                |                                    |                                                |                                                               |                                                |                        |           | Υ.        | Del                                                                                        | eted: an additional                                                                                                    |
|          | 1) Turn on the UU                                                                                                    | I and con                               | igure the                                             |                                                | er the red                         | quiremer                                       | nts <u>in</u> Se                                              | ction D).                                      |                        |           | ·, ``,    | Del                                                                                        | eted: provide                                                                                                    |
|          | 2) Measure and re                                                                                                    | cord UUT                                | <u>power</u> p                                        | er Sectio                                      | on 7.1                             |                                                |                                                               |                                                |                        |           | · ,       |                                                                                            | eted: in an additional column lab<br>link rate for that column                                                                                                    |
| B)       | Wired Network – W                                                                                                    | AN                                      |                                                       |                                                |                                    |                                                |                                                               |                                                |                        |           | 1 11      |                                                                                            | eted: The following tests specify t                                                                                                    |
| Not      | e: EPA has simplifie                                                                                                    | d the testi                             | na proce                                              | ss for W                                       | lired Net                          | vork – W                                       | AN to c                                                       | ollanse t                                      | ne incren              | nental    | \`\<br>\` | data                                                                                       | asurements be taken at several dif<br>a rates and at different link rates. It                                                                                                    |
|          | ng present in Rev. 2                                                                                                    |                                         |                                                       |                                                |                                    |                                                |                                                               |                                                |                        | normal    | ×.        |                                                                                            | eted: complete all required                                                                                                    |
|          |                                                                                                    |                                         |                                                       |                                                | ,                                  |                                                |                                                               |                                                |                        |           |           | Del                                                                                        | eted: configuration                                                                                                    |
|          | 1) If the UUT only                                                                                                    | supports \                              | VAN cor                                               | inection                                       | (IADs on                           | lly), conr                                     | nect one                                                      | Ethernet                                       | port. En               | sure all  |           | Del                                                                                        | eted: from                                                                                                    |
|          | Ethernet ports a Section 7.1                                                                                                    | are connec                              | ted at th                                             | eir highe                                      | est suppo                          | orted link                                     | rate. Me                                                      | easure a                                       | nd record              | power     | per       | Del                                                                                        | eted: , measure the power of the                                                                                                    |
|          |                                                                                                    |                                         |                                                       |                                                |                                    |                                                |                                                               |                                                |                        |           | \         | Del                                                                                        | eted: the                                                                                                    |
|          | <u>2)_</u> Run data at <mark>₊1_k</mark>                                                                                                    |                                         |                                                       | h directi                                      | on) betw                           | een the                                        | WAN an                                                        | d LAN po                                       | orts. Mea              | sure an   | <u>d</u>  | Del                                                                                        | eted: consumption.                                                                                                    |
|          | record power p                                                                                                    | er Section                              | 7.1 <u>.</u>                                          |                                                |                                    |                                                |                                                               |                                                |                        |           |           | $\sim \succ$                                                                               | eted: 0.5 Mb                                                                                                    |
|          | 3) Run data at the                                                                                                    | maximum                                 | data rat                                              | e sunno                                        | rted hetw                          | veen the                                       | WAN an                                                        | ld I AN n                                      | orts Me                | asure ar  | d         | $\sim$                                                                                     | <b>eted:</b> 25 Mb                                                                                                    |
|          | record power p                                                                                                    | er Section                              | 7.1                                                   |                                                |                                    |                                                |                                                               |                                                |                        | asaro ul  | ·         | . —                                                                                        | eted: power consumption.                                                                                                    |
| _        | Wired Network – LA                                                                                                    |                                         |                                                       |                                                |                                    |                                                |                                                               |                                                |                        |           |           | $\sim \succ$                                                                               | eted: the                                                                                                    |
|          |                                                                                                    |                                         |                                                       |                                                |                                    |                                                |                                                               |                                                |                        |           | 1.        | $\sim$                                                                                     | eted: consumption.                                                                                                    |
| Not      | e: EPA has simplifie                                                                                                    | d the testi                             | ng proce                                              | ss for W                                       | ired Net                           | work – L                                       | AN by re                                                      | moving                                         | he minin               | num and   |           | $\sim$                                                                                     | eted: <#>Run data at 5 Mb/s (2.5                                                                                                    |
|          | imum port tests.                                                                                                    |                                         |                                                       |                                                |                                    |                                                |                                                               |                                                |                        |           |           |                                                                                            | 2.10 (2.0                                                                                                    |

|                 | alf-Ports Test: Test with half of ports in use, at all supported speeds, as applicable. See Figure<br>Data distribution for multilink tests.                                                          |                         |                           | eleted: Table : Wired Network – LAN: Te<br>lection¶                                                                                                    |
|-----------------|----------------------------------------------------------------------------------------------------|-------------------------|---------------------------|----------------------------------------------------------------------------------------------------|
|                 |                                                                                                    |                         | UU                        | T Port Configuration                                                                                                    |
| i)              | If the UUT has more than two Ethernet ports, connect half of the Ethernet ports (round up to                                                                                                    |                         | De                        | leted: ,                                                                                                    |
|                 | the nearest whole number of ports). Connect each port sequentially (e.g., a 5-port product would have ports 1-3 connected and ports 4_and_5 disconnected), Ethernet and other LAN                     | 12                      | De                        | leted: The UUT's                                                                                                    |
|                 | ports on the UUT must be connected at their highest supported link rate. If a port on the UUT                                                                                                    |                         | De                        | leted: or                                                                                                    |
|                 | is specified as the uplink port, it shall be used as the uplink port for testing; otherwise, the first                                                                                                | 52                      | De                        | leted: the UUT specifies an uplink                                                                                                    |
|                 | port shall be used as the uplink port. Measure and record power per Section 7.1                                                                                                    |                         | De                        | leted: ,                                                                                                    |
| ii)             | Run data at 1_kb/s (0.5_kb/s in each direction) between the LAN ports. Measure and record                                                                                                    | in the                  | De                        | leted: port must be one of                                                                                                    |
| ,               | power per Section 7.1                                                                                                    | ins '                   | De                        | leted: ports                                                                                                    |
|                 |                                                                                                    |                         | De                        | leted: is                                                                                                    |
| iii)            | Run data at the rate specified in Section 7.1 between the LAN ports. Measure and record power per Section 7.1                                                                                         | 1111                    | De                        | leted: the                                                                                                    |
|                 |                                                                                                    |                         | $\geq$                    | leted: consumption.                                                                                                    |
| D) Wirele       | ss Network – WLAN                                                                                                    | IL ILL                  | $\succ$                   | leted: .0 Mb                                                                                                    |
|                 | has simplified the testing process for Wireless Network – WLAN to collapse the incremental                                                                                                    | 10 11 1                 | $\succ$                   | leted: Mb                                                                                                    |
|                 | esent in Rev. 2 into two steps: a midpoint test (step 3) and maximum (step 4).                                                                                                    | 1 11 11                 | $\succ$                   | leted: the                                                                                                    |
|                 |                                                                                                    | 1011                    | $\succ$                   | leted: consumption.                                                                                                    |
| 1) Er           | nsure only one Ethernet port is connected to the UUT.                                                                                                    | 1111                    | $\succ$                   | leted: 10.0 Mb/s (5.0 Mb/s                                                                                                    |
| a) =            |                                                                                                    | 101                     | $\succ$                   |                                                                                                    |
|                 | stablish a single client device in the test client. The WLAN type must be consistent with the<br>iority listed in Section 6.3 and shall be configured for the highest supported link rate. Record the |                         | $\succ$                   | leted: each direction)                                                                                                    |
|                 | pported rate for the network port, the wireless link, and the version of 802.11 being used for                                                                                                    | - ij                    | $\geq$                    | leted: the                                                                                                    |
|                 | s test. Measure and record power per Section 7.1                                                                                                    | , j                     | $\succ$                   | <pre>!leted: consumption.<br/></pre>                                                                                                    |
| , Me            | un data at 1 <u>kb/s (0.5 kb/s in each direction)</u> between the LAN port and the WLAN client.<br>easure and record power <u>per Section</u> 7.1,                                                    |                         | in e<br>Me<br><#:<br>dire | each direction) between the LAN ports.<br>asure and record the power consumption.<br>>Run data at 1000 Mb/s (500 Mb/s in each<br>ection) between the LAN ports. Measure a<br>pord the power consumption.¶ |
|                 | un data at <u>maximum data rate supported</u> between the LAN port and the WLAN client. Measure<br>Ind record power <u>per Section 7.1</u>                                                            |                         | ¶<br><#:<br>and           | <u>Full Ports Tests</u> : Test with all ports used<br>d at all of the following speeds supported b<br>UUT. ¶                                                                                              |
| 8 PEF           | RFORMANCE EVALUATION                                                                                                    | 1,111,1                 | De                        | leted: the                                                                                                    |
| ·               |                                                                                                    | 110111                  | De                        | leted: consumption.                                                                                                    |
|                 | Ice capabilities shall be evaluated using the tests listed below as applicable to the functions and f the UUT. UUT configuration shall be as specified in Section 6.                                  | MININ,                  | $\succ$                   | leted: 0.                                                                                                    |
|                 |                                                                                                    | i mini                  | $\succ$                   | leted: Mb                                                                                                    |
|                 | tet Throughput - Using a test setup consistent with Section 7.2.A), determine the maximum data                                                                                                    | 1 1111                  | $\succ$                   | leted: 05 Mb                                                                                                    |
|                 | upported by the UUT for which there is no packet loss. <u>Record</u> this rate as the measured                                                                                                    | 1 111                   | $\succ$                   | leted: the                                                                                                    |
| maxim           | hum throughput.                                                                                                    | 1 100                   | $\sim$                    | leted: consumption.                                                                                                    |
| B) <u>Maxim</u> | num Number of Wireless Clients - Using a test setup consistent with Section 7.2.A), determine                                                                                                    | 11 111                  | $\succ$                   | leted: 1.0 Mb/s (0.5 Mb/s in each directio                                                                                                    |
| the ma          | aximum number of clients supported by the UUT. Clients shall be evenly split between bands if                                                                                                    |                         | $\succ$                   | leted: the                                                                                                    |
|                 | s simultaneous dual band support. No data shall be passed other than that required to setup Record this number as the maximum number of wireless clients.                                             |                         | 5                         |                                                                                                    |
| clients         |                                                                                                    | 1.10                    | <u> </u>                  | leted: consumption.                                                                                                    |
| C) Maxim        | num Number of NAT Clients                                                                                                    | 110                     | $\sim$                    | leted: <#>Run data at 10 Mb/s (5 Mb/                                                                                                    |
|                 |                                                                                                    | 1.11                    | $\succ$                   | leted: find                                                                                                    |
| 1) <u>Re</u>    | ecord the maximum number of supported NAT clients.                                                                                                    | $\langle \cdot \rangle$ | $\succ$                   | leted: Report                                                                                                    |
|                 |                                                                                                    | 1                       | De                        | leted: find                                                                                                    |
|                 |                                                                                                    |                         | De                        | leted: Report                                                                                                    |
|                 |                                                                                                    | ì                       | De                        | leted: - Report                                                                                                    |
|                 | AR Program Requirements for Small Network Equipment – Test Method (Rev. Nov-2010) Page 14 of 16                                                                                                    |                         |                           |                                                                                                    |

2) The addition of downstream switches to the test setup and/or combination of tests similar to Sections 7.2.A) and 7.2.A)-may-be required to achieve a large number of NAT clients. No datashall be passed other than that required to <u>configure the clients</u>. If an additional switch is required, record the number of wireless NAT and the number of wired NAT clients.

# 9 REPORTING

### 9.1 JUT INFORMATION AND FUNCTIONALITY

The following characteristics are recommended for reporting using this procedure:

- 1. Manufacturer and model name;
- 2. Basic configuration information;
- Powering options (e.g., direct ac, external ac-dc power supply, standard low-voltage dc). If powered over Ethernet, whether LLDP for PoE is supported;
- Number and type of all wired data and network ports. Additional related details (e.g., Ethernet speed, <u>802.3az</u>, LLDP for 802.3az);
- 5. Feature activity conflicts;
- 6. Number and type of wireless network support including supported bands, simultaneous band support, supported standards, and MIMO configuration. Additional details as required;
- 7. Supported network traffic functions (e.g., firewall, VPN, VOIP functionality for POTS ports);
- 8. Mass storage options integral to or shipped with the UUT;
- 9. Any special equipment ratings (e.g., IEC 61850 / IEC61000 and IEEE1613, KEMA).

#### 9.2 REPORTED TEST RESULTS

- 1. Voltage and frequency used in test;
- 2. If low-voltage dc, type of supply used;
- 3. Wireless Link information from Table 4 or Table 5;
- 4. Any settings changed per Section 6.4;
- 5. Uplink link rate;
- 6. Uplink and downlink data rates;
- 7. Power levels Report all that apply:
  - One port: Idle, low data rate, high data rate;
  - Half ports: Idle, low data rate, high data rate;
  - Wireless: Idle, low data rate, high data rate;
- 8. Ethernet throughput Maximum data rate in UDP data payload (expressed in b/s);
- 9. Maximum wireless clients:
- 10. Maximum NAT clients.

**Deleted:** Report if an additional switch was required, the number of wireless NAT and the number of wired NAT clients.

Deleted: setup the

## Deleted: <#>DATA REPORTING

**REQUIREMENT¶** The test results shall be reported to EPA or the European Commission, as appropriate, taking care to ensure that all required information is included. ¶

#### <#>REQUIRED INFORMATION¶

Deleted: shall be reported

ENERGY STAR Program Requirements for Small Network Equipment – Test Method (Rev. Nov-2010)

Page 15 of 16

| Note: With the ex | ONFIGURATION <u>REFERENCES</u>                                           |                 |  |
|-------------------|--------------------------------------------------------------------------|-----------------|--|
| this section.     | cception of the legend below, figures have been moved inline into the te | est method from |  |
|                   | Antenna<br>                                                              |                 |  |
|                   | Figure 8: Legend for all figures.                                        |                 |  |
|                   |                                                                          |                 |  |
|                   |                                                                          |                 |  |
|                   |                                                                          |                 |  |
|                   |                                                                          |                 |  |
|                   |                                                                          |                 |  |
|                   |                                                                          |                 |  |
|                   |                                                                          |                 |  |
|                   |                                                                          |                 |  |
|                   |                                                                          |                 |  |
|                   |                                                                          |                 |  |
|                   |                                                                          |                 |  |
|                   |                                                                          |                 |  |
|                   |                                                                          |                 |  |